## PowerPoint 2007

PowerPoint 2007 (ICD)

13 ISBN 9787801729200

10 ISBN 780172920X

出版时间:2007-9

 $($ 

页数:398

版权说明:本站所提供下载的PDF图书仅提供预览和简介以及在线试读,请支持正版图书。

## www.tushu000.com

## PowerPoint 2007

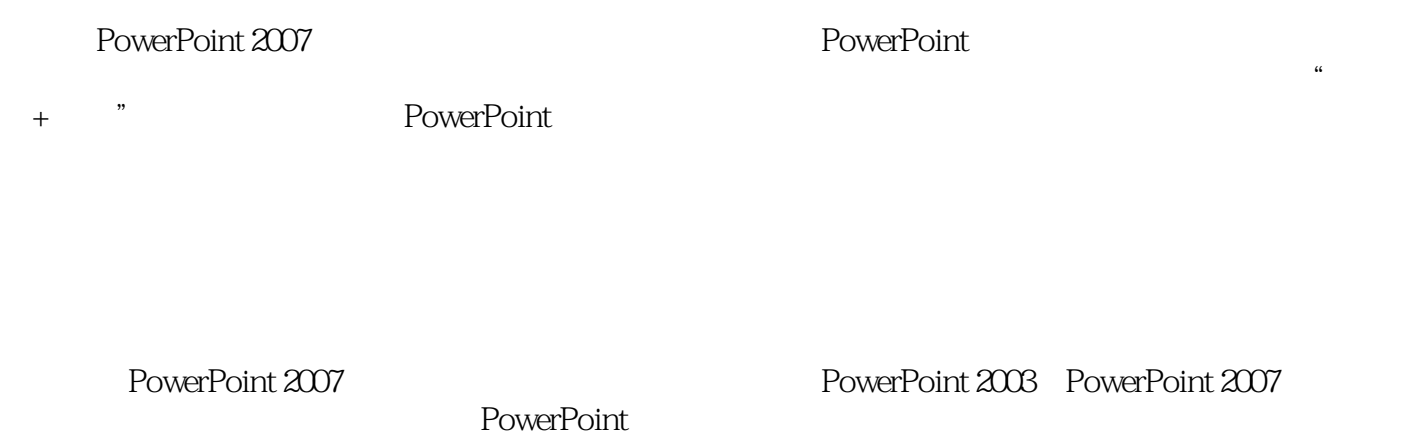

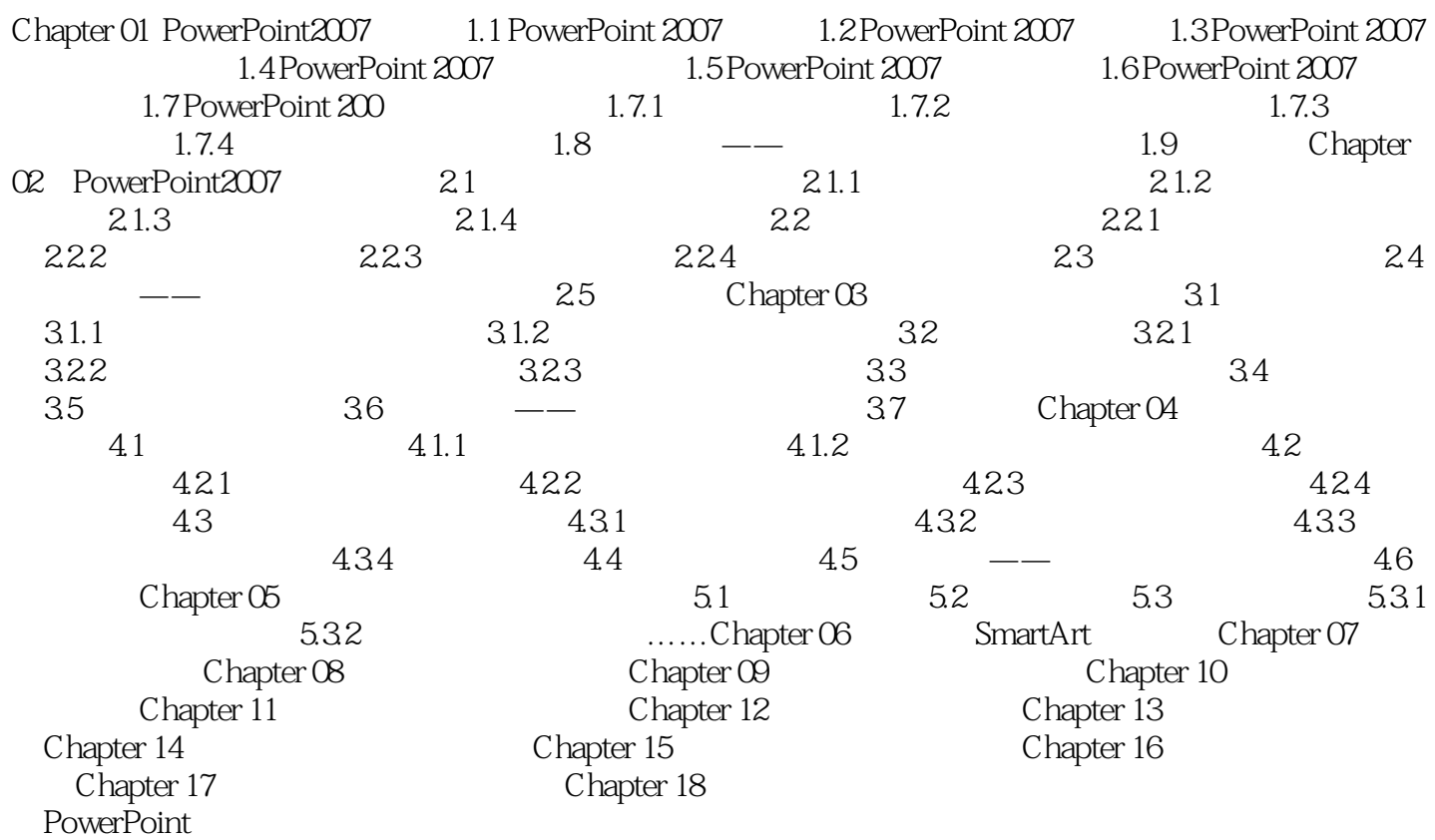

## PowerPoint 2007

本站所提供下载的PDF图书仅提供预览和简介,请支持正版图书。

:www.tushu000.com